## **Gong - Errores #2294**

# **ERROR AL DESCARGAR NOTA DE GASTO**

2015-06-30 12:21 - Alberto Ramirez

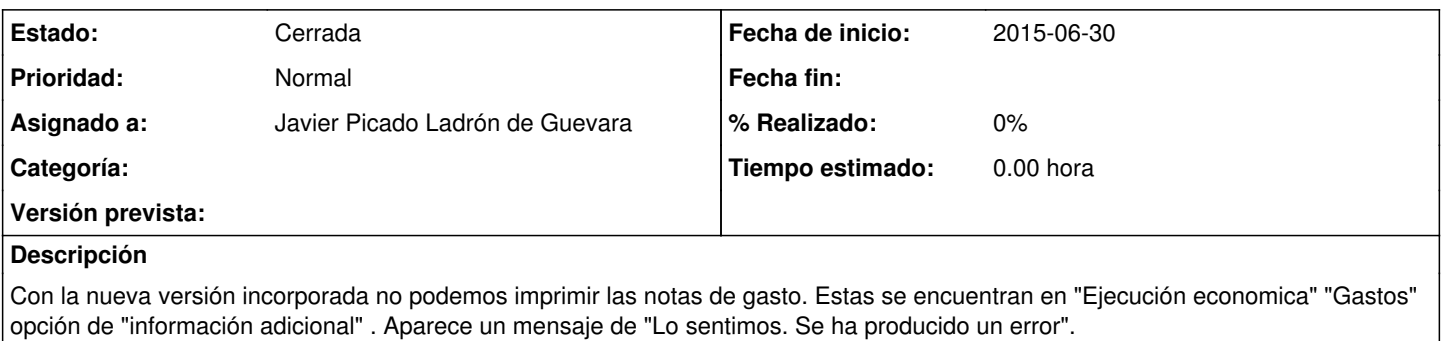

Adjunto un pantallazo para ubicar el error.

#### **Histórico**

#### **#1 - 2015-10-05 18:06 - Jaime Ortiz**

*- Asignado a establecido a Javier Picado Ladrón de Guevara*

Este problema esta solucionado. Supongo que tuvo que ver con algo de sistemas. Por eso se lo paso a Javier para que lo cierre, o me lo pase y lo cierro yo

## **#2 - 2015-11-04 10:41 - Jaime Ortiz**

*- Estado cambiado Nueva por Cerrada*

### **Ficheros**

nota de gasto.docx and the set of the control of the control of the control of the 2015-06-30 Alberto Ramirez